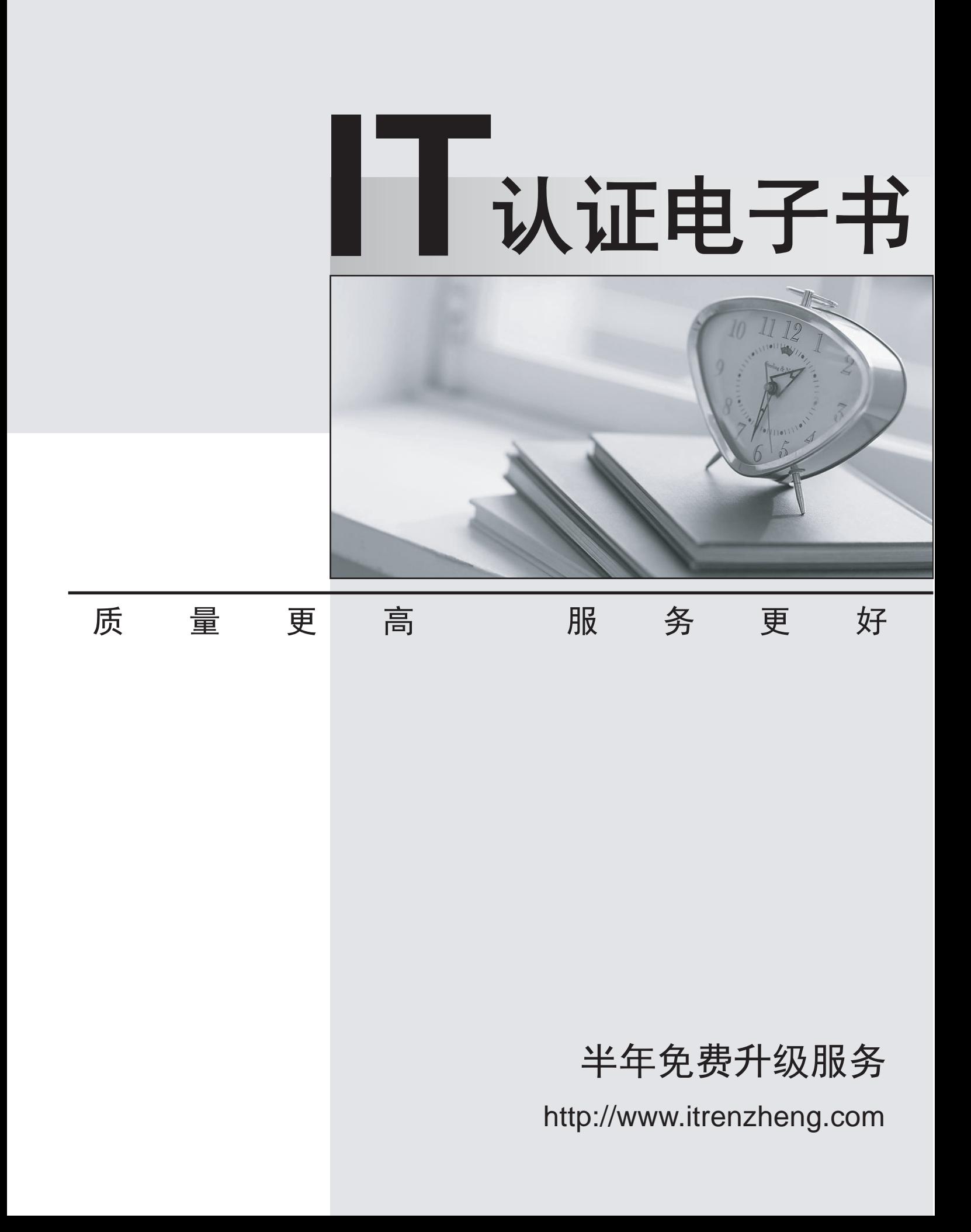

# **Exam** : **200-901**

**Title** : Developing Applications and Automating Workflows using Cisco Core Platforms (DEVASC)

## **Version** : DEMO

1.A Company is looking for cloud deployment which will use the on-premise infrastructure, is user selfservice, and easy to scale.

Which cloud solution should be selected for these requirements?

- A. multi
- B. public
- C. private
- D. hybrid

#### **Answer:** C

2.A developer needs to prepare the file README.md in the working tree for the next commit operation using Git.

Which command needs to be used to accomplish this?

- A. git add README.md staging
- B. git -a README.md
- C. git add README.md
- D. git commit README.md
- **Answer:** C

#### **Explanation:**

Reference: https://teamtreehouse.com/community/committing-the-readmemd-file-to-repository

3.When a Cisco IOS XE networking device is configured using RESTCONF, what is the default dataencoding method?

- A. XML
- B. x-form-encoding
- C. YANG
- D. YAML
- **Answer:** A

4. The project is migrated to a new codebase, the "old project" directory must be deleted. The directory has multiple read-only files, and it must be deleted recursively without prompting for confirmation. Which bash command must be used?

- A. rm -rf old\_project
- B. rm -r old\_project
- C. rmdir -p old\_project
- D. rmdir old\_project

#### **Answer:** A

5.Which type of HTTP method is used by the Meraki nad webex teams APIs to send webhook notifications?

A. HTTP GET B. HTTP PUT C. HTTP HEAD D. HTTP POST **Answer:** D

### **Explanation:**

Reference: https://meraki.cisco.com/blog/tag/alerts/